## **Demandes**

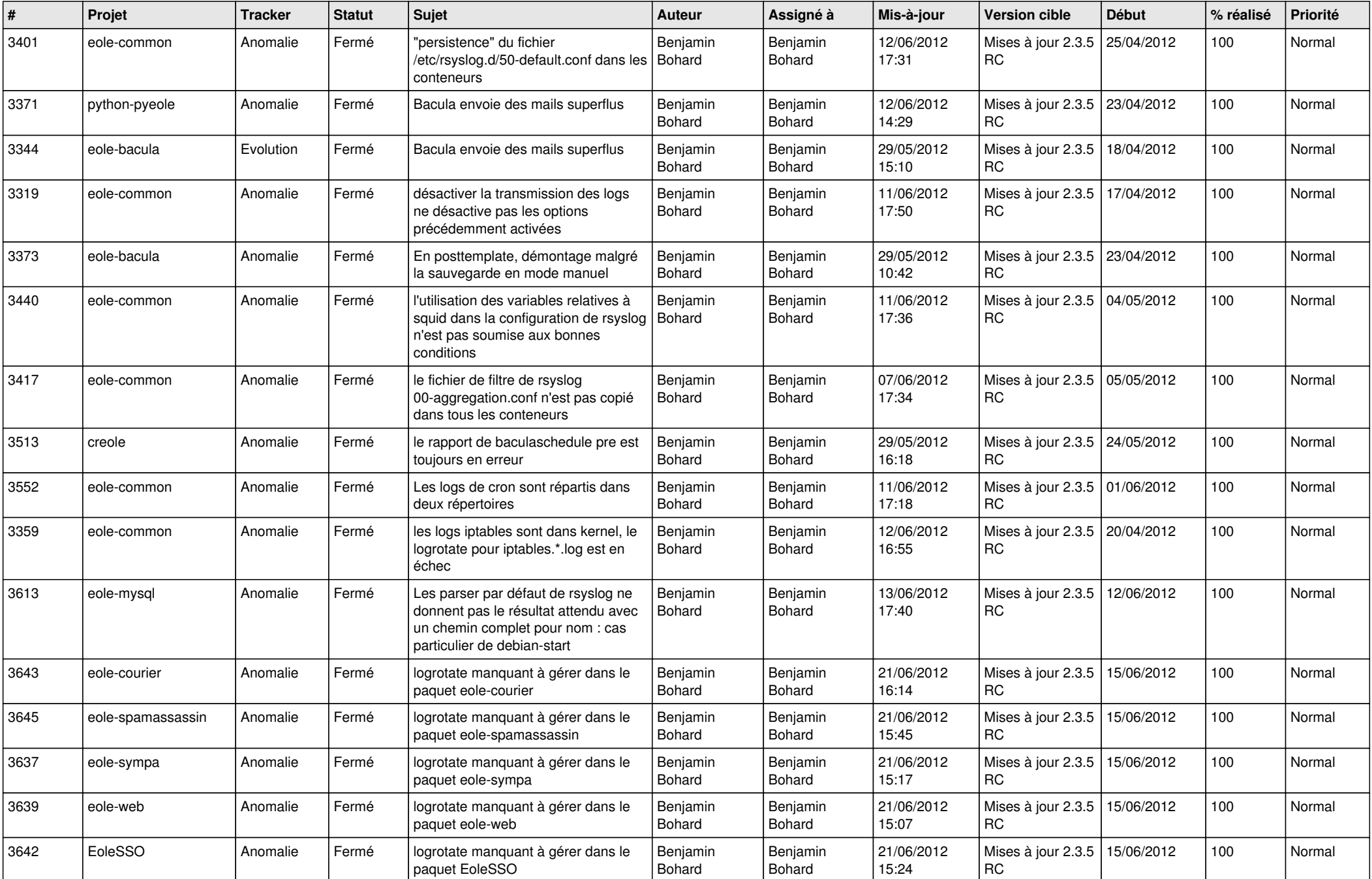

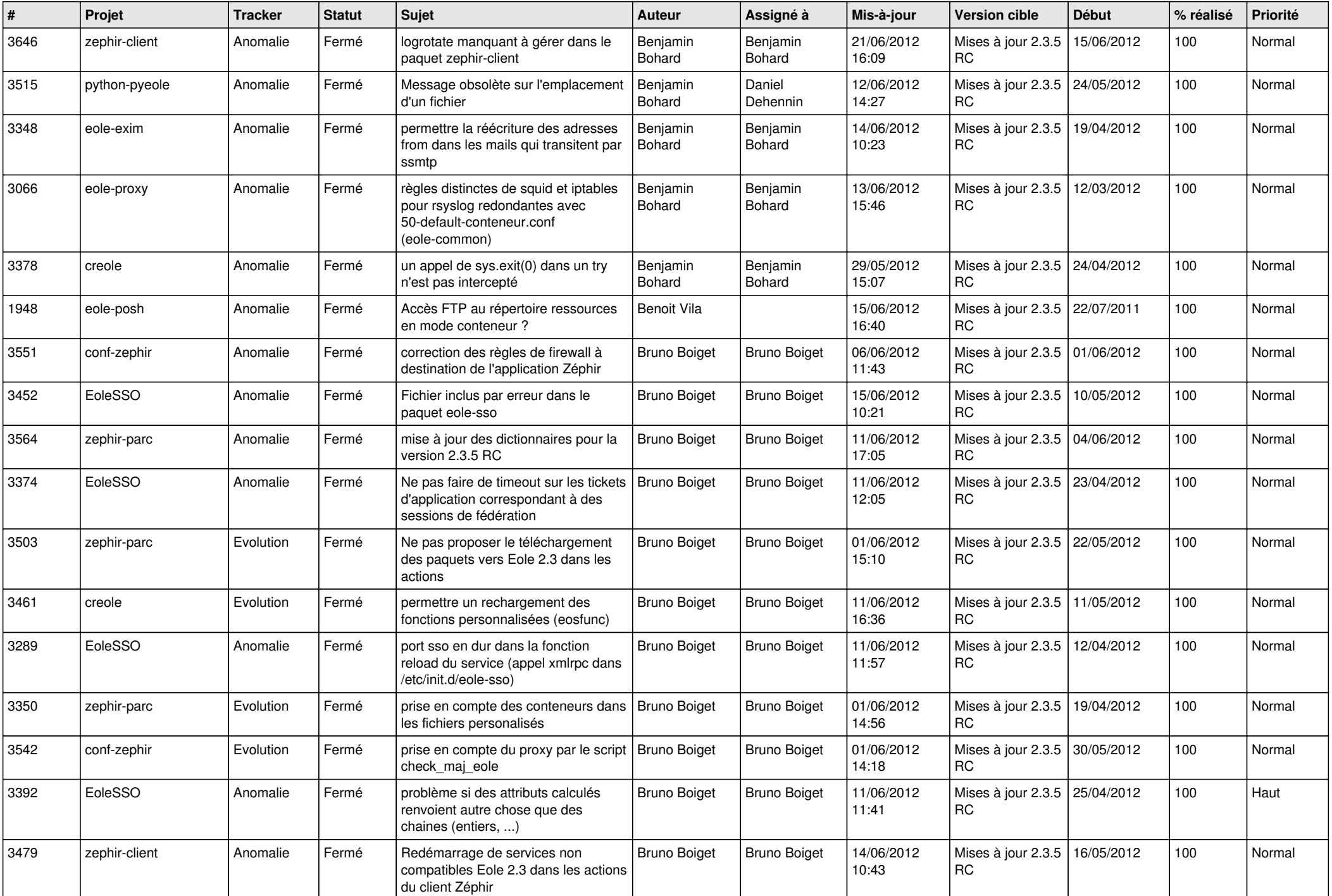

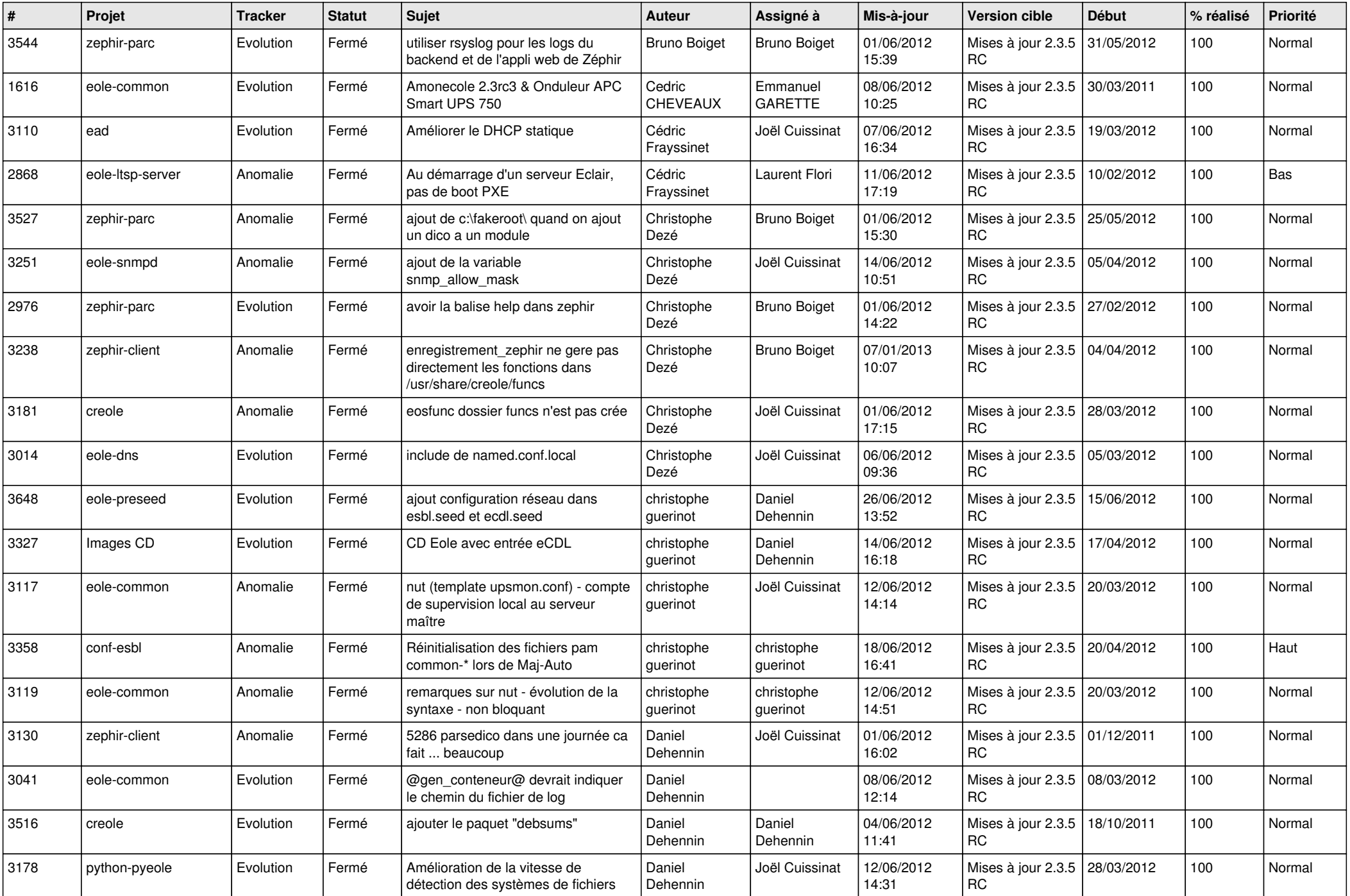

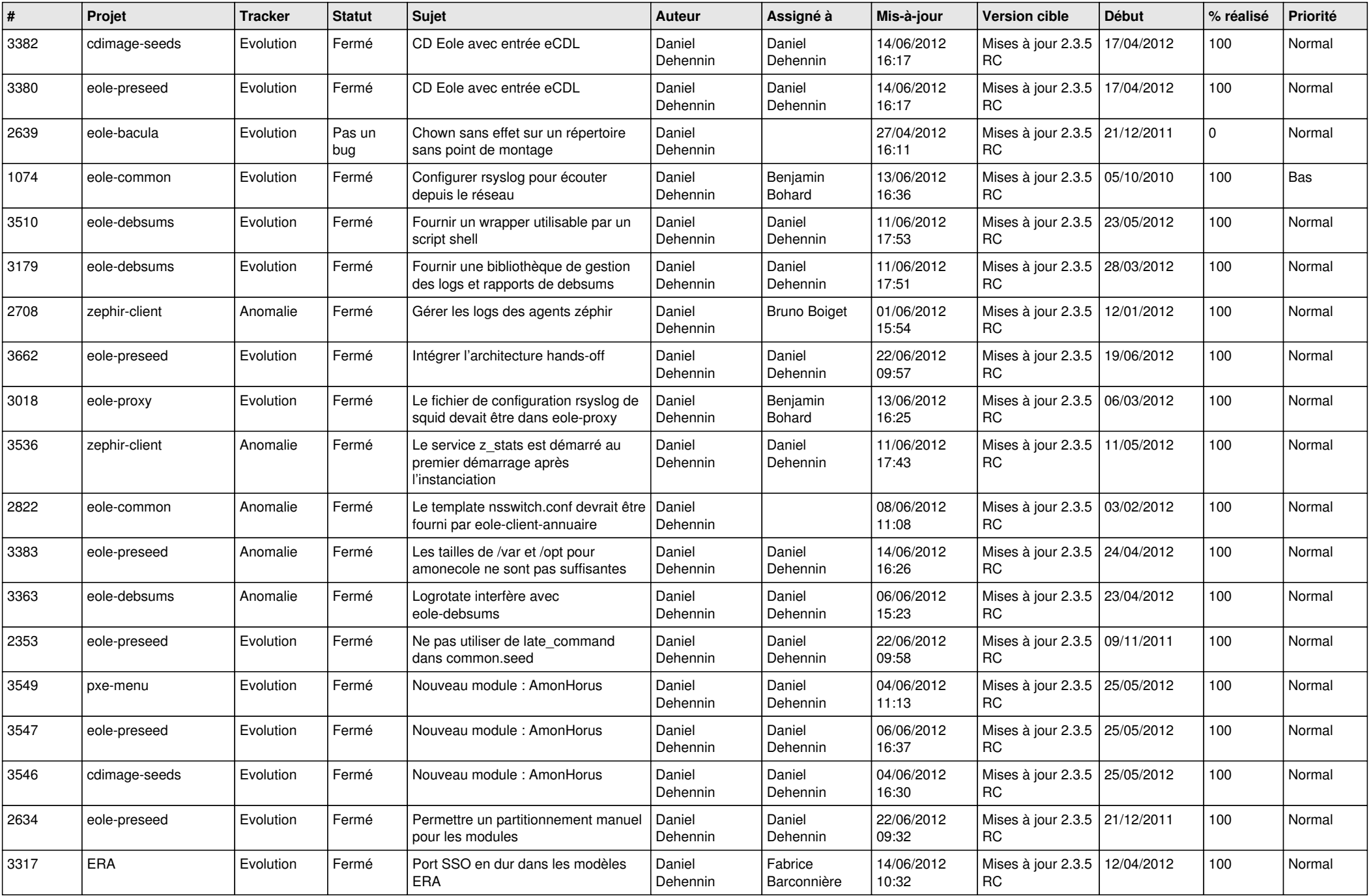

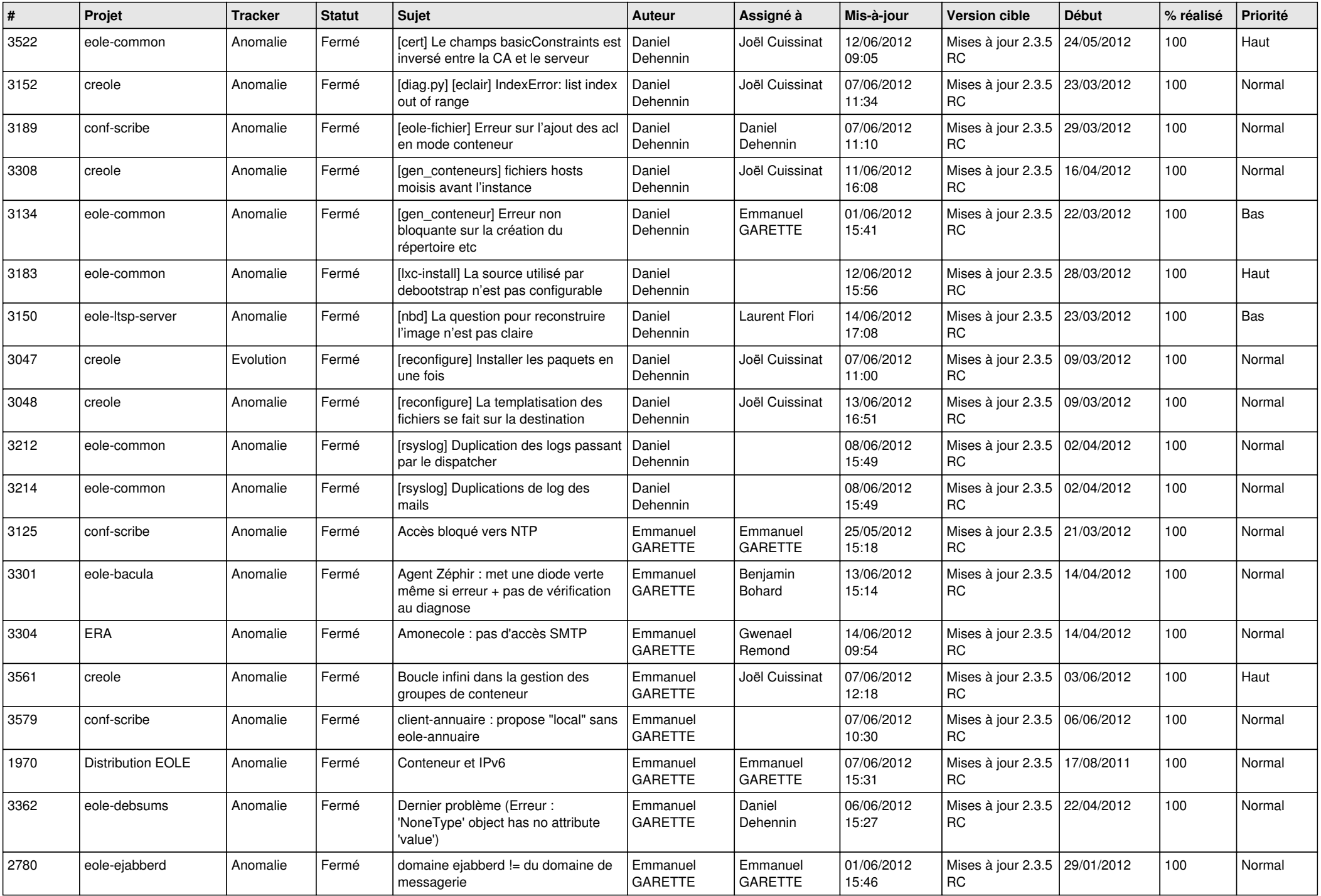

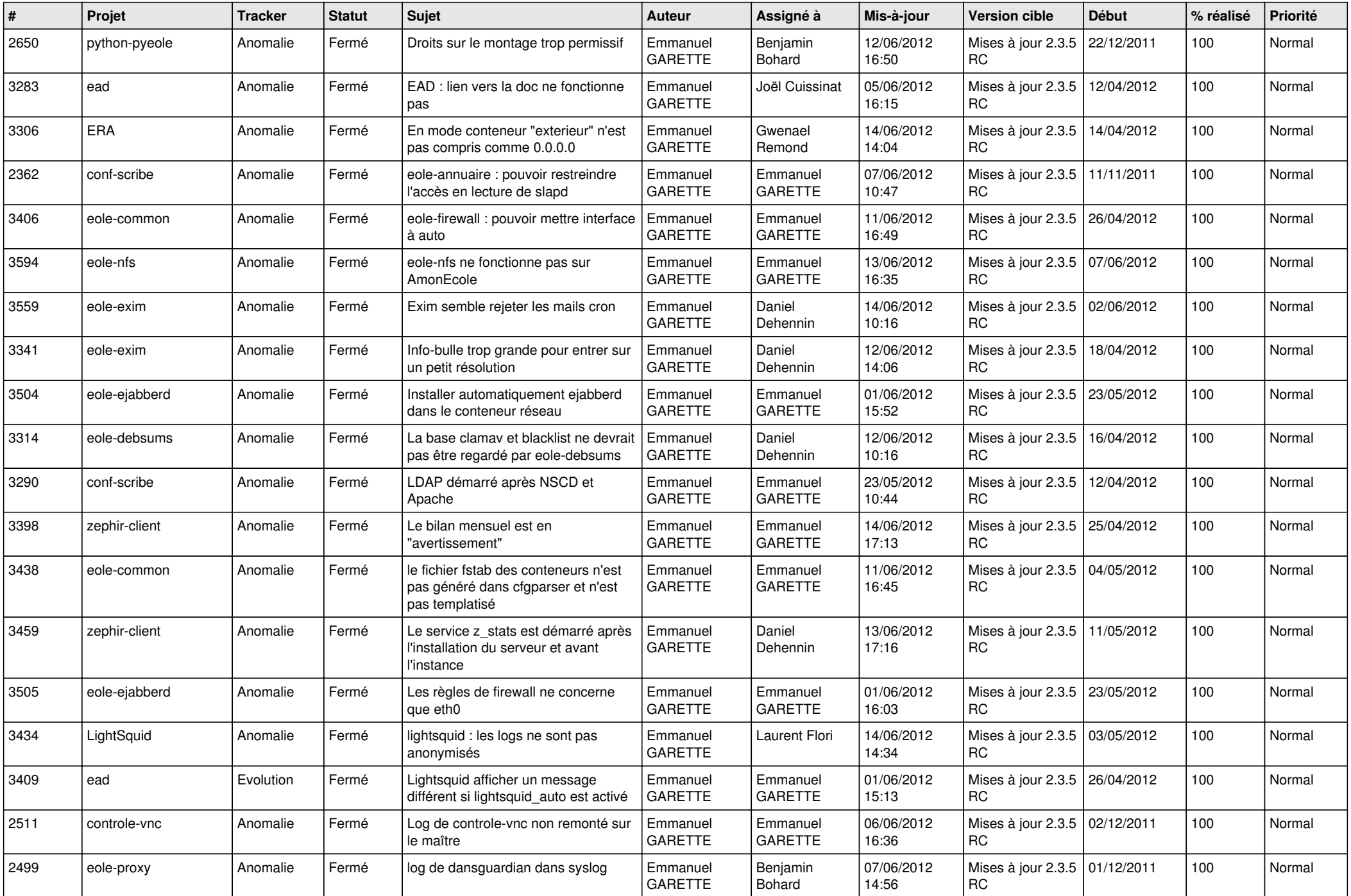

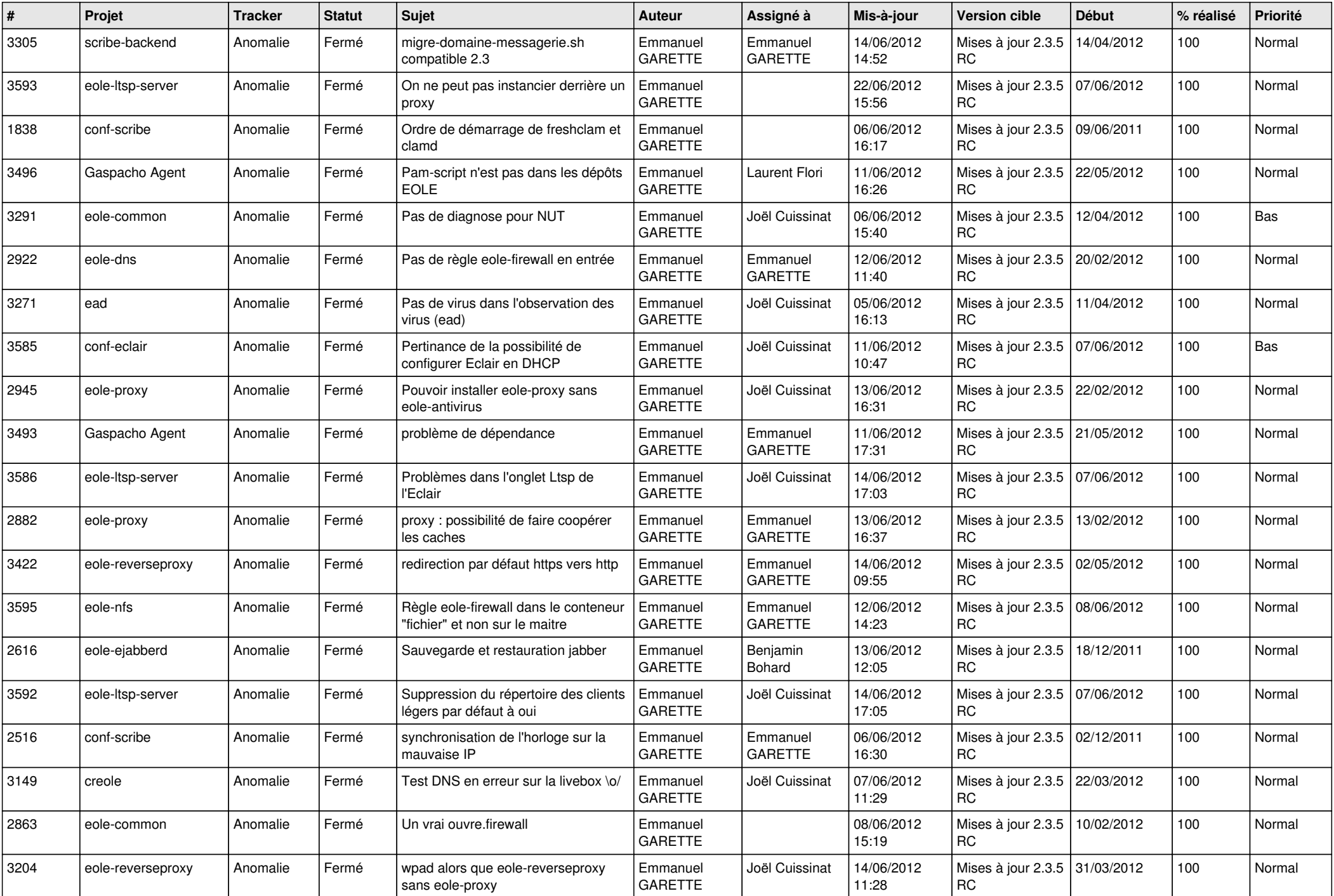

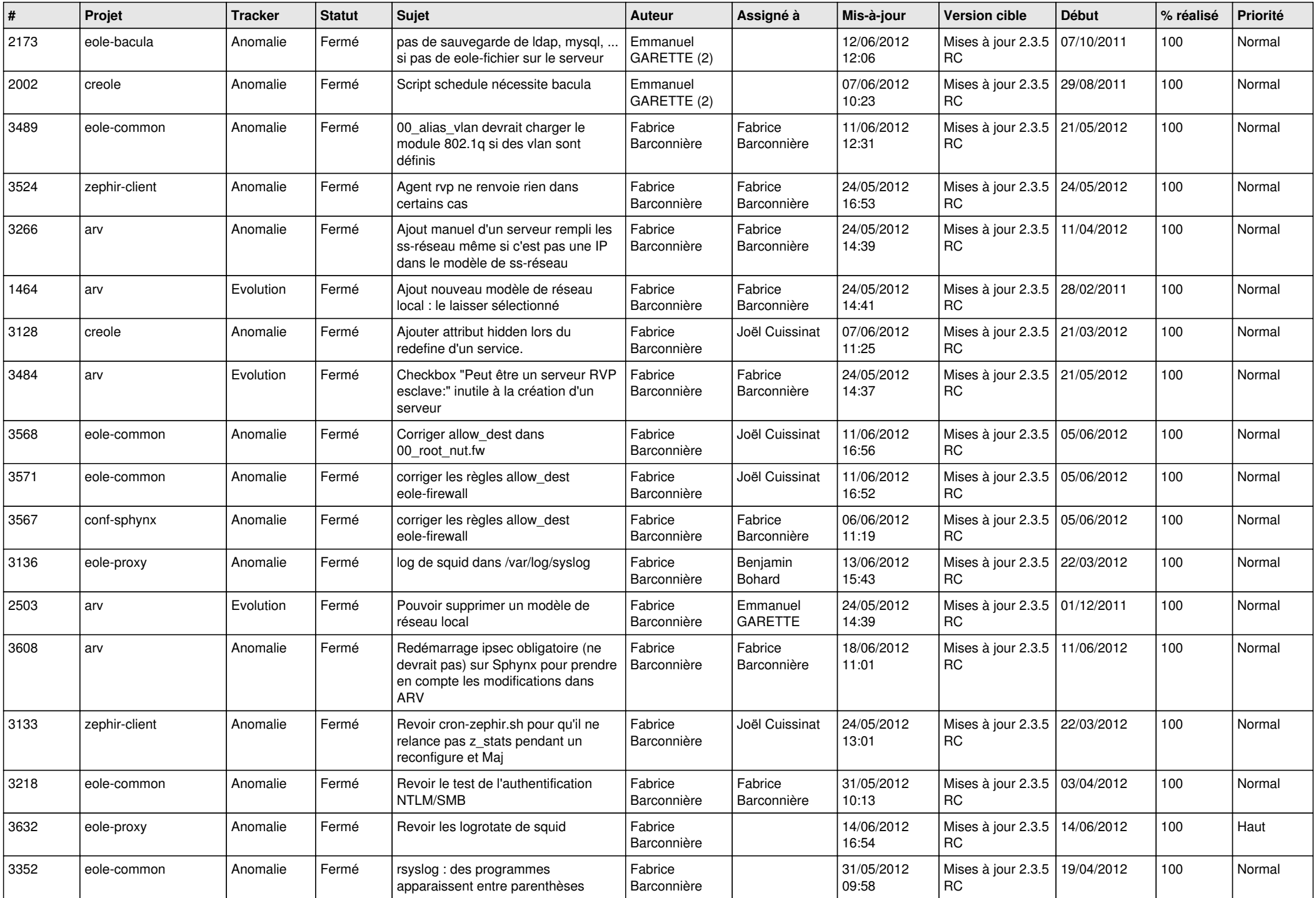

![](_page_8_Picture_756.jpeg)

![](_page_9_Picture_714.jpeg)

![](_page_10_Picture_747.jpeg)

![](_page_11_Picture_720.jpeg)

![](_page_12_Picture_783.jpeg)

![](_page_13_Picture_222.jpeg)